## **Практична робота №5**

## **Розрахунок електричного кола постійного струму методом контурних**

## **струмів**

**Мета**: навчитися визначати параметри електричного кола постійного струму методом контурних струмів.

Порядок розрахунку електричного кола методом контурних струмів:

- 1. Вибираємо додатні напрями контурних струмів та струмів у вітках.
- 2. Записуємо систему рівнянь, що виражає дійсні струми у вітках через контурні струми.
- 3. За другим законом Кірхгофа записуємо рівняння для незалежних контурів, припускаючи, що через контур протікає контурний струм.
- 4. Розв'язуємо одержану систему рівнянь відносно контурних струмів.
- 5. За відомими контурними струмами визначаємо дійсні струми у вітках.

*Задача* **5.1.** В електричному колі, схема якого зображена на рис. 1.1, відомі ЕРС джерел і опори резисторів. Визначити струми у вітках і режими роботи кожного джерела. Скласти баланс потужностей. Задачу розв'язати методом контурних струмів. Параметри електричного кола відомі і наведені у таблиці 5.1.

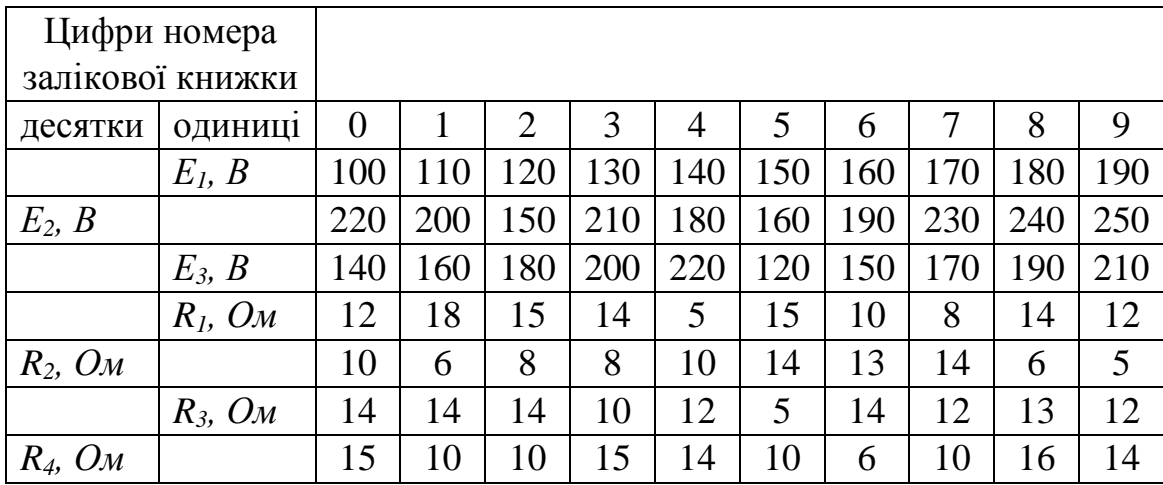

Таблиця 5.1 - Вихідні дані до задачі 5.1

**Приклад 6.1.** В електричному колі, схема якого зображена на рис. 1.1, відомі ЕРС джерел і опори резисторів. Визначити струми у вітках і режими роботи кожного джерела. Скласти баланс потужностей. Задачу розв'язати методом контурних струмів. Параметри електричного кола:  $E_1 = 200B$ ,  $E_2 = 400B$ ,  $E_3 = 120$ ,  $R_1 = 20M$ ,  $R_2 = 40M$ ,  $R_3 = 50M$ ,  $R_4 = 10M$ .

## **Розв'язування**

*Метод контурних струмів*

Задаємося довільним напрямом струмів у вітках так, як зображено на рис. 5.1.

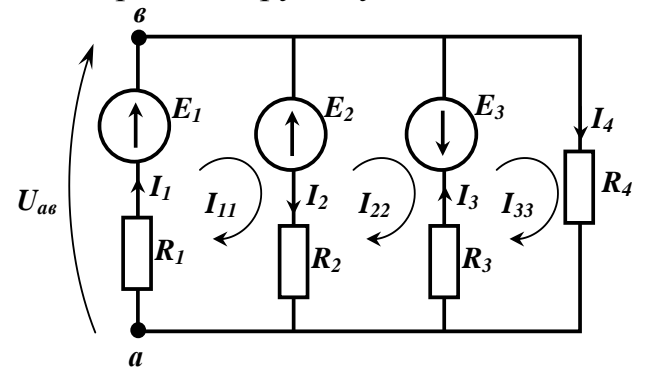

Рис. 5.1. Електрична схема до задачі 5.1

Задаємося напрямами струмів у вітках і контурних струмів так, як це зображено на рис. 5.1. На основі загальної форми запису рівнянь методом контурних струмів запишемо систему рівнянь контурних струмів для схеми (рис. 5.1), що має три незалежні контури:

$$
R_{11}I_{11} + R_{12}I_{22} + R_{13}I_{33} = E_{11};
$$
  
\n
$$
R_{21}I_{11} + R_{22}I_{22} + R_{23}I_{33} = E_{22};
$$
  
\n
$$
R_{31}I_{11} + R_{32}I_{22} + R_{33}I_{33} = E_{33},
$$
  
\n(1.4)

$$
\begin{aligned}\n\text{Let } E_{11} = E_1 - E_2 &= 200 - 400 = -200; \quad E_{22} = E_2 + E_3 = 400 + 120 = 520; \\
E_{33} = -E_3 &= -120; \\
R_{11} = R_1 + R_2 &= 2 + 4 = 6; \quad R_{22} = R_2 + R_3 = 4 + 5 = 9; \quad R_{33} = R_3 + R_4 = 5 + 1 = 6; \\
R_{12} = R_{21} = -R_2 = -4; \quad R_{23} = R_{32} = -R_3 = -5; \quad R_{13} = R_{31} = 0. \tag{1.5} \\
\text{Trigcrabimo} \text{VHClOBi} \text{3HauethHg} \quad (1.5) \text{B} \text{Cucremy} \quad (1.4) : \\
& 6I_{11} - 4I_{22} + 0 = -200; \\
&-4I_{11} + 9I_{22} - 5I_{33} = 520; \\
& 0 - 5I_{22} + 6I_{33} = -120.\n\end{aligned} \tag{1.6}
$$

Розв'яжемо систему (1.6) відносно невідомих контурних струмів:

$$
\Delta = \begin{vmatrix} 6-4 & 0 \\ -4 & 9-5 \\ 0-5 & 6 \end{vmatrix} = 78;
$$
  
\n
$$
\Delta_1 = \begin{vmatrix} -200 - 4 & 0 \\ 520 & 9-5 \\ -120-5 & 6 \end{vmatrix} = 4280;
$$
  
\n
$$
\Delta_2 = \begin{vmatrix} 6-200 & 0 \\ -4 & 520-5 \\ 0-120 & 6 \end{vmatrix} = 10320;
$$

$$
\Delta_3 = \begin{vmatrix} 6 - 4 - 200 \\ -4 & 9 & 520 \\ 0 & -5 & -120 \end{vmatrix} = 7040;
$$

$$
I_{11} = \frac{\Delta_1}{\Delta} = \frac{4280}{78} = 54,87 \text{ A}; \qquad I_{22} = \frac{\Delta_2}{\Delta} = \frac{10320}{78} = 132,3 \text{ A};
$$

$$
I_{33} = \frac{\Delta_3}{\Delta} = \frac{7040}{78} = 90,26 \text{ A}.
$$

Визначаємо дійсні струми у вітках за відомими контурними струмами:

 $I_1 = I_{11} = 54,87 \text{ A};$   $I_2 = I_{11} - I_{22} = 54,8 - 132,3 = -77,43 \text{ A};$  $I_1 = I_{33} - I_{22} = 90,26 - 132,3 = -42,05 \text{ A};$   $I_4 = I_{33} = 90,26 \text{ A}.$ 

У результаті розрахунків бачимо, що дійсні напрями струмів у вітках співпадають з напрямками відповідних ЕРС. Отже, всі джерела ЕРС працюють у режимі віддачі енергії (генераторний режим, а для акумуляторів - режим розрядки).

Рівняння балансу потужності має вигляд:  $E_1I_1 + E_2I_2 + E_3I_3 = R_1I_1^2 + R_2I_2^2 + R_3I_3^2 + R_4I_4^2$ ;  $E_1I_1 + E_2I_2 + E_3I_3 = 200.54,87 + 400.77,43 + 120.42,5 = 47046 Bm;$  $R_1^2 + R_2^2 + R_3^2 + R_4^2 = 2.5487^2 + 4.7743^2 + 5.4205^2 + 1.9025^2 =$  $=46989,13 Bm.$ 

Підставивши числові значення, переконуємося, що рівняння балансу потужностей підтверджується: 47046Вт≈46989,13Вт.

 $\Delta P = ((P1-P2)/P2.100) = ((47046-46989)/46989) \cdot 100 = 0.12\%$ 

Похибка обчислень становить 0,12%.